Htc [Windows](http://my.inmanuals.com/document.php?q=Htc Windows Phone 8x Factory Reset) Phone 8x Factory Reset [>>>CLICK](http://my.inmanuals.com/document.php?q=Htc Windows Phone 8x Factory Reset) HERE<<<

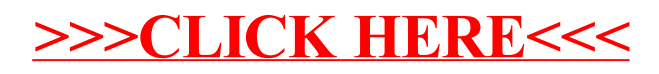